# **Probabilidade Geométrica:**

# **Um contexto para a modelização e a simulação de situações aleatórias com Cabri**  Educação Matemática – G19 Cileda de Queiroz e Silva Coutinho – PUC-SP Agência Financiadora: Capes/Cofecub

Quando pensamos em introduzir o conceito de probabilidades não podemos deixar de considerar que os alunos, independentemente de sua formação escolar, já têm contato com situações de caráter aleatório. Trata-se assim, desde as séries iniciais do Ensino Fundamental, de conduzir os alunos em um processo de observação e análise do componente de imprevisibilidade intrínseco à estas situações. Citamos assim os Parâmetros Curriculares Nacionais para o Segundo Ciclo do Ensino Fundamental, no item "Objetivos da Matemática para o Segundo Ciclo":

> *Identificar características de acontecimentos previsíveis ou aleatórios a partir de situações-problema, utilizando recursos estatísticos e probabilísticos.*(p. 56)

Referindo-nos ainda aos Parâmetros Curriculares, agora para o Terceiro Ciclo do Ensino Fundamental, o item "Objetivos da Matemática para o Terceiro Ciclo" fixa:

> *Do raciocínio combinatório, estatístico e probabilístico, por meio da exploração de situações de aprendizagem que levem o aluno a (...) resolver situações-problema que envolvam o raciocínio combinatório e a determinação da probabilidade de sucesso de um determinado evento por meio de uma razão.* (p.65)

Estaremos assim discutindo neste artigo uma tal introdução através de um contexto de probabilidade geométrica que propõe aos alunos a identificação do modelo que melhor representa o jogo de "*Franc-Carreau*".

## **A atividade: o jogo de "***Franc-Carreau"*

Este jogo foi estudado pela primeira vez em 1733 por um naturalista e matemático francês, Georges-Louis Leclerc, o conde de Buffon e é apresentado por BADIZÉ et al (1996) como uma proposição para introdução às probabilidades com alunos de 11-12 anos de idade. Ele consiste em lançar uma moeda em um piso de azulejos de forma quadrada. Os jogadores então apostavam na posição final de tal moeda: imobilizar-se-ia ela completamente sobre um único azulejo (posição chamada "franc-carreau"), sobre uma junta entre dois azulejos ou sobre mais juntas?

A atividade dos alunos pode ser dividida em duas fases. Na primeira, que corresponde aos primeiros passos da modelização, o aluno deve reconhecer o caráter aleatório do experimento assim como se inicia no processo de abstração visando o modelo de Urna de Bernoulli. Esta primeira fase consiste em:

- a) Lançar uma moeda sobre uma superfície "quadriculada" (no solo se este for de lajotas quadradas ou sobre uma folha de papel A3 quadriculada para esta atividade).
- b) Descreva os gestos necessários para que qualquer pessoa possa jogar este jogo nas mesmas condições.
- c) Dado um pote com contas azuis e contas vermelhas (o aluno pode contar o número de contas de cada cor), sortear 50 vezes uma conta, com reposição.
- d) O jogo do *Franc-Carreau* pode ser representado pelo sorteio que você acabou de fazer? Justifique.

Estamos assim nos propondo a discutir uma seqüência didática cujo objetivo é

familiarizar o aluno com situações aleatórias através de um ponto de vista experimental. Estamos assim visando um processo de ensino e aprendizagem através de situações-problema envolvendo a modelização de experimentos simples. Mas vamos explicitar aqui o que entendemos por modelização.

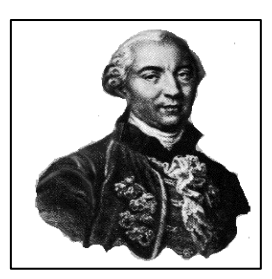

No nosso ponto de vista, a modelização é um processo que é

desencadeado pelo aluno quando lhe é solicitado o reconhecimento do modelo probabilista que

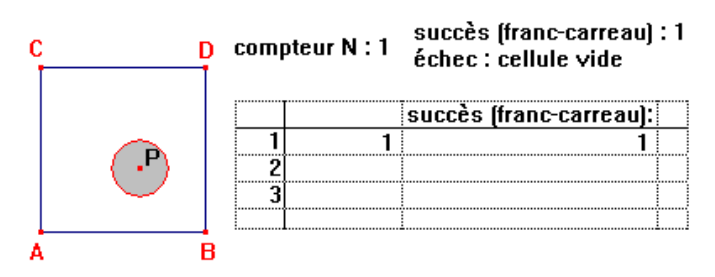

melhor representa e interpreta a situação da realidade que ele quer estudar. Caberá assim aos alunos o reconhecimento da configuração do modelo adequado, que nesta atividade é o modelo definido pela lei binomial e sua representação pseudoconcreta, a urna de Bernoulli, que explicitaremos em seguida.

A segunda fase da atividade se passa em ambiente informatizado: o aluno vai utilizar a simulação do jogo de *Franc-Carreau* para estimar a Urna de Bernoulli que melhor lhe representa. Esta fase é iniciada com a apresentação do jogo em uma tela de Cabri-géomètre II.

Após uma explicação para os alunos sobre o funcionamento deste dispositivo, ou seja, após a explicitação da função e do funcionamento do "*contador*" N, são propostas as seguintes questões:

- a) Anime o número N para ativar a simulação. Qual a freqüência de sucessos obtida?
- b) Qual a Urna de Bernoulli que melhor representa este jogo?
- c) Sabendo que AB = 5,0 cm e que o raio r da circunferência vale 1,0 cm, qual a probabilidade de que o círculo fique em posição "franc-carreau"?
- d) Qual a Urna de Bernoulli que melhor representa este jogo?

Note-se que o conjunto de atividades visa conduzir o aluno desde o reconhecimento do caráter aleatório da situação da realidade apresentada até a representação e interpretação desta mesma situação por uma Urna de Bernoulli. Logicamente não estamos esperando aqui respostas formuladas no rigor da teoria probabilística, uma vez que os alunos ainda não possuem as ferramentas e o conhecimento necessário. Lançamos mão assim de uma representação

pseudoconcreta: o aluno identifica o modelo teórico utilizando elementos de linguagem tirados da experiência concreta. Assim, por exemplo, a Urna de Bernoulli poderá ser designada por "pote com contas coloridas". Permitimos assim ao aluno trabalhar com o modelo, e portanto, com axiomas e propriedades que caracterizam o modelo, mas utilizando designações tiradas da experiência concreta. Este instrumento didático, o Modelo Pseudoconcreto, foi introduzido por Michel HENRY (Comissão Inter-IREM de Probabilidade e Estatística) da seguinte forma:

> *Podemos apresentar um modelo por uma analogia aos objetos da realidade que foram idealizados. Isto quer dizer que, em um vocabulário corrente, os objetos do modelo são dotados de propriedades características bem definidas. Falaremos então de modelos pseudoconcretos.* (HENRY, 1997, p. 79).

 O esquema abaixo ilustra a passagem de domínios tão necessária no desenrolar de uma modelização, incluindo o momento no qual o aluno deve trabalhar no Domínio Pseudoconcreto:

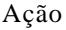

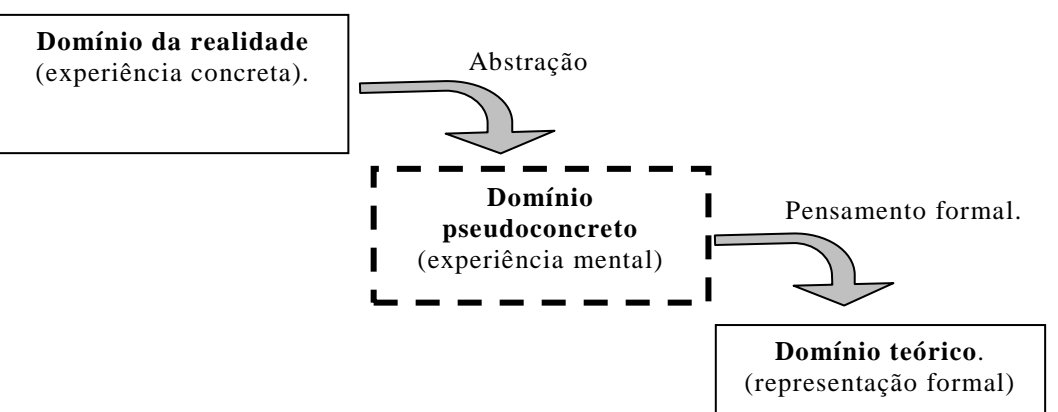

 Em um processo tal como a modelização, a observação e a análise de uma **série de experimentos reprodutíveis graças a um mesmo protocolo experimental** permite colocar em evidência os invariantes que conduzem ao reconhecimento do modelo. Vamos aqui enfatizar que a percepção destes invariantes é o ponto de partida para o processo de abstração que terminará na representação e interpretação do experimento real através de um modelo pseudoconcreto.

 Assim, neste processo, a apropriação da noção de experimento aleatório passa pela explicitação, por estes alunos, de três características fundamentais:

- (a) A existência de um protocolo experimental que permite a descrição completa das condições de realização do experimento, e conseqüentemente, sua reprodução nas mesmas condições.
- (b) A identificação do componente de imprevisibilidade pela impossibilidade de calcular ou de determinar previamente o resultado final do experimento.
- (c) A possibilidade de descrever com precisão o conjunto de resultados possíveis do experimento partindo do protocolo experimental.

 Vamos agora tratar especificamente do modelo pseudoconcreto que escolhemos para esta atividade: **a urna de Bernoulli representando um experimento de Bernoulli**. Segundo pesquisas feitas, este modelo é o mais simples e mais acessível para alunos que estão sendo

iniciados ao Cálculo de Probabilidades. Ele representa situações aleatórias da realidade que apresentam a configuração de um experimento de Bernoulli: **um experimento aleatório que resume os resultados possíveis em dois eventos excludentes, "sucesso" e "fracasso".**

 Uma urna de Bernoulli é assim uma urna que contém bolas supostamente perfeitas, idênticas, todas com mesma chance de serem sorteadas em uma tiragem aleatória de uma delas. Nesta urna, as bolas são de duas cores distintas de modo a representar os dois resultados possíveis do experimento. Temos assim, por exemplo, bolas brancas e bolas pretas. Como esta urna servirá para representar o experimento concreto com dois resultados possíveis, sucesso e fracasso, o número de bolas brancas será proporcional ao número de sucessos assim como o número total de bolas será proporcional ao número total de repetições do experimento.

 O caráter pseudoconcreto de uma urna de Bernoulli é evidenciado pelo processo de construção desse modelo: os alunos podem construí-lo a partir da abstração de um pote que contém contas coloridas e no qual eles podem realizar efetivamente os sorteios (experiência concreta) e do qual eles podem guardar as designações.

 O processo visado para a escolha da Urna de Bernoulli que melhor representa o jogo de Franc-Carreau proposto segue o esquema de modelização abaixo:

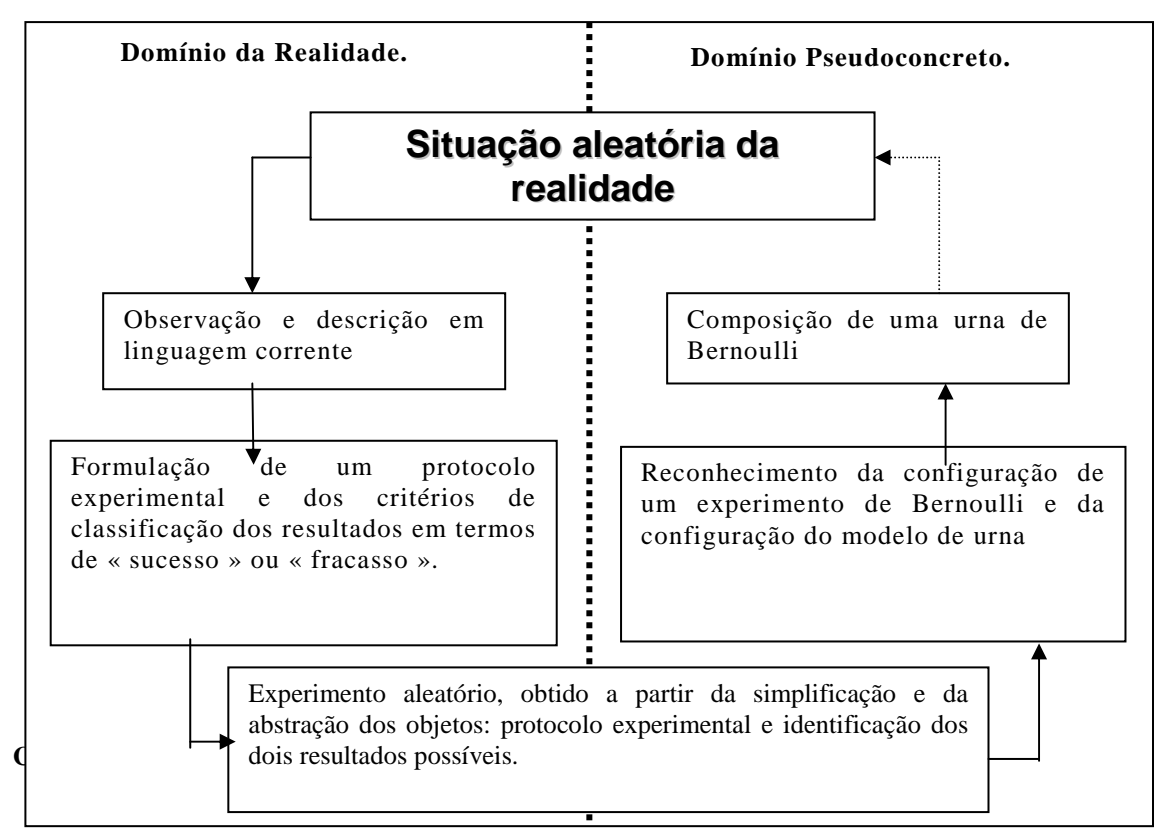

informática. O software Cabri-géomètre II foi usado em nossas atividades para a simulação de experimentos aleatórios apresentados em um contexto de probabilidade geométrica, tal como o jogo de "*Franc-Carreau*". Assim, a utilização da "geometria dinâmica" é introduzida como um instrumento de representação na tela do modelo de urna de Bernoulli escolhido como modelo do experimento estudado. Sob um ponto de vista da didática da Matemática, este tipo de simulação

permite a construção de um *milieu* para a validação quando trabalhamos com problemas de estimação ou de cálculo de uma probabilidade geométrica (BROUSSEAU, 1986). Voltaremos a este ponto na seqüência do nosso texto, quando da apresentação do dispositivo utilizado.

Para o uso que estamos pretendendo de Cabri, faz-se necessário introduzir uma noção que possibilite a associação das superfícies das figuras apresentadas na tela às contas coloridas dentro do pote que induz a representação da urna de Bernoulli. Apresentamos assim uma definição de *pixel* formulada com um objetivo didático e, portanto, sem uma preocupação com a definição informática (e correta) deste objeto.

 Assim, para fins didáticos, um *pixel* , componente minimal de uma imagem eletrônica, será apresentado aos alunos como um pequeno quadrado na tela que, do ponto de vista geométrico, aparece como a representação do ponto P, centro deste quadrado. *Os pixéis preenchem assim a tela formando uma malha extremamente fina e, em conseqüência, discretizando a superfície de todo e qualquer domínio plano representado na tela.* 

#### **Um** *pixel* **ao acaso.**

 $\overline{a}$ 

O software Cabri-geomètre II permite o cálculo das coordenadas de um *pixel* interior a uma superfície representada na tela. Este procedimento supõe uma caracterização, pelo software, desta superfície. Para explicar essa forma de utilização de Cabri II e do seu "gerador de acaso" (1), vamos nos servir da figura mais simples para este tipo de uso: um retângulo ABCD, que posicionaremos na tela conforme a figura ao lado: lados paralelos aos lados da tela. Podemos

assim medir os comprimentos dos lados AB e AD, obtendo as dimensões "*a* cm" e "*b* cm", respectivamente.

 A possibilidade de escolher um *pixel* ao acaso em um cabri-desenho existe devido ao uso da função "rand", acessível através da "calculadora". Para nos assegurarmos da obtenção de

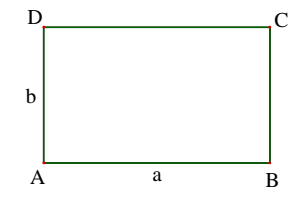

um único *pixel* a cada sorteio realizado necessitaremos fazer algumas precisões. Primeiramente, necessitaremos observar mais de perto as conseqüências didáticas da interpretação de *pixel* que estamos utilizando com os alunos, assim como seu funcionamento no ambiente Cabri.

 A janela de desenho ativa em Cabri II comporta, por *défaut*, um número k de *pixéis* por centímetro. Este número é determinado segundo a definição da tela quando estamos trabalhando com computadores PC. Assim, por exemplo, no computador utilizado nas nossas atividades de classe, esse valor era  $k = 37,8$ . Para fins didáticos, adotamos com os alunos o valor  $k = 30$ , que corresponde ao de uma tela em um computador do tipo Macintosh.

 A tela do computador fica então "discretizada" formando uma malha de 30 *pixéis* x 30 *pixéis* por centímetro quadrado. Cada um destes pequenos quadrados elementares é bem determinado por um par de coordenadas inteiras que serão associadas a um sistema de eixos cuja origem é o vértice A e com os pontos B e D definindo, respectivamente, os eixos das abscissas e das ordenadas.

 $(1)$  Estaremos considerando-o como tal, ainda que possamos contestar a existência de um processo puramente aleatório que resulte de um cálculo efetuado por um software.

Assim, se « a » e « b » são expressos em centímetros, este retângulo compreende aproximadamente 30a 30b *pixéis*, tomando os inteiros mais próximos dos valores obtidos. Sortear um *pixel* ao acaso em ABCD significa então, nesta configuração, a eqüiprobabilidade de obter um *pixel*  $\varnothing$ , probabilidade esta que vale  $\frac{1}{30a \times 30b}$ 1<br>**1** Estamos, consequentemente, sob a premissa de que o tratamento ao qual são submetidos os pontos quando calculamos as coordenadas X<sub>P</sub> e Y<sub>P</sub> conserva a equiprobabilidade dos *pixéis* que formam a figura.

## **Urna de** *pixéis*

 $\overline{a}$ 

Seja o retângulo ABCD, seja um ponto P deste retângulo, representado por um *pixel* ℘ gerado de modo pseudo-aleatório<sup>2</sup> em ABCD, e seja o segmento

EF, perpendicular ao segmento AB de tal forma que o ponto E seja um ponto livre e móvel sobre AB, conforme a figura.

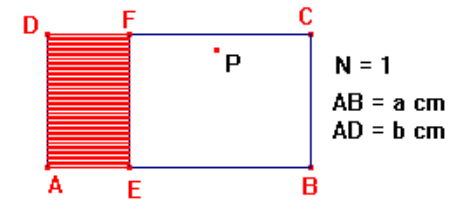

 Escolhamos um *pixel* ao acaso no retângulo ABCD. Consideramos como "sucesso" o evento "*o* 

*pixel está no retângulo AEFD*". Na seqüência, este dispositivo será chamado de **urna de** *pixéis***.** 

 Esta urna de *pixéis* pode ser considerada como uma representação na tela de uma urna de Bernoulli modelizando um certo experimento de Bernoulli. O dispositivo "*urna de pixéis*" é um instrumento de simulação da experiência de referência "*sortear ao acaso uma conta em um pote que contém contas pretas e contas brancas*".

# **O paralelo com a definição laplaciana de probabilidade.**

Observemos agora a relação entre a definição laplaciana de probabilidade de obter um sucesso quando realizamos um experimento aleatório e a definição de probabilidade geométrica como razão entre as áreas, relação possível graças à discretização das superfícies feita através do dispositivo "urna de pixéis".

 O segundo princípio enunciado por Pierre Simon LAPLACE (1814) em sua obra *Essai Philosophique*, caracteriza a probabilidade de um evento resultante de um experimento aleatório como a razão entre o número de casos favoráveis a este evento e o número total de casos possíveis. Esta probabilidade é assim uma medida que pode ser expressa pela fração:

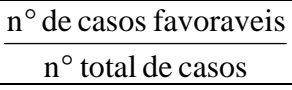

 A discretização da superfície dos retângulos ABCD e AEFD remete então à noção primitiva de medida de área: a contagem dos pixéis que preenchem cada uma destas figuras. Podemos então associar os "casos favoráveis ao evento" aos pixéis que preenchem AEFD, assim como os pixéis em ABCD são associados ao espaço amostral "todos os casos possíveis". Esta

<sup>&</sup>lt;sup>2</sup> Para calcular as coordenadas de um pixel escolhido « ao acaso » no retângulo ABCD poderemos utilizar uma macro-construção ou uma formula que é ativada pelo instrumento "calculadora" em Cabri.

associação nos permite reformular a fração acima, exprimindo a probabilidade de um sucesso como:

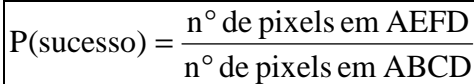

Finalmente, nos remetendo ainda uma vez à noção primitiva de área, notemos que os números de *pixéis* em AEFD e ABCD exprimem as respectivas áreas destes retângulos. A expressão para o cálculo da probabilidade de obter um sucesso para o experimento aleatório "escolher ao acaso um *pixel* no retângulo ABCD" torna-se assim a expressão da probabilidade geométrica:

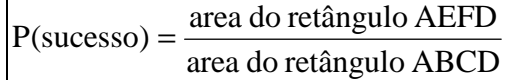

 Nesta atividade estaremos utilizando esta probabilidade geométrica associada a uma urna de *pixéis* como meio para abordar problemas de determinação e de estimação de uma probabilidade.

 De um ponto de vista da Didática da Matemática, a discretização das superfícies de cada um dos retângulos AEFD e ABCD através do uso dos *pixéis* atribui um sentido, um significado ao cálculo que os alunos devem fazer para resolver o problema "*determinar a probabilidade de obter um pixel no retângulo AEFD*". Este tipo de emprego do dispositivo "urna de pixéis" pode ser generalizada para toda e qualquer figura geométrica na qual possamos bem determinar um sub-domínio "sucesso": basta bem determinar o número de pixéis que preenchem cada uma destas figuras. Ou seja, é suficiente conhecer as áreas de cada uma delas. Neste caso, os alunos podem sempre associar a área ao número de pixéis para, em seguida, associar o número de pixéis ao número de bolas que devem ser colocadas na urna de Bernoulli que representa e interpreta o experimento aleatório em questão.

## **As vantagens do dispositivo utilizado**

Para trabalhar no contexto da probabilidade geométrica estabelecemos um objetivo: os alunos deveriam ter acesso aos parâmetros do modelo utilizado na simulação, de modo a que eles pudessem interagir com estes parâmetros. Era então necessário o trabalho em um ambiente aberto a esta interação, que permitisse ações e operações dos alunos fundamentadas nos conhecimentos que eles devem mobilizar para resolver o problema proposto, contrariamente ao que acontece em alguns dos dispositivos de simulação que estão disponíveis na Internet. Nestes últimos, cabe ao aluno simplesmente acionar o dispositivo através da tecla "start". Cabri-géomètre II, sendo um software de geometria dinâmica, permite aos alunos a modificação da figura de base para a simulação, ou mesmo a construção de uma nova figura.

 Com o objetivo de enriquecer as possibilidades de interação com o dispositivo em uma situação de validação, fizemos uma associação entre Cabri e Excel. Assim, os dados resultantes da simulação são recolhidos em uma planilha-Cabri para, em seguida, serem transferidos para uma planilha Excel na qual eles receberão o tratamento necessário: contagem do número de repetições do experimento e do número de sucessos obtidos.

 Estamos trabalhando com a hipótese didática de que a associação entre Cabri II e uma planilha eletrônica (no nosso estudo, Excel) pode ser à base da construção de um *milieu* a-didático muito rico para um aluno que se encontra em processo de resolução de problemas relativos à modelização de situações aleatórias simples apresentadas em um contexto geométrico. Podemos mesmo acrescentar as situações aleatórias apresentadas fora de um contexto geométrico mas que podem ser resolvidas como tal através de uma mudança de quadros. Atribuímos esta riqueza à possibilidade comparação entre o cálculo a priori de uma probabilidade (razão entre áreas) e a estimação do valor desta probabilidade através da análise das freqüências experimentais observadas. Mas esta riqueza pode ser atribuída também à manipulação direta dos parâmetros da simulação pelos alunos.

## **A solução do problema proposto.**

Voltemos ao enunciado proposto aos alunos. O jogo é representado no nosso dispositivo informático pela experiência aleatória "*posicionar um círculo, ao acaso, cujo centro* 

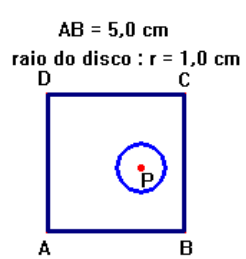

*encontra-se no interior do quadrado ABCD*". Consideramos como evento "sucesso" o resultado: "*o disco está em posição Franc-Carreau*". O problema que o aluno deve resolver é de determinar uma Urna de Bernoulli que represente esse jogo, passando pela explicitação da urna de pixéis que simula este modelo.

Existem duas técnicas de resolução possíveis que são acessíveis aos alunos do Ensino Fundamental: a resolução geométrica e a resolução experimental. Abordaremos primeiramente a resolução geométrica, que consiste em considerar a probabilidade como sendo a razão formada pelas áreas dos quadrados EFGH e ABCD, conforme figura ao lado. Neste tipo de resolução, o quadrado EFGH representa o conjunto de todas as posições possíveis de centro P que resultam no evento "sucesso", enquanto que ABCD representa o conjunto formado por todas as posições possíveis desse ponto P.

A resolução experimental consiste em animar o dispositivo de contagem N para iniciar a simulação informática, que deve fornecer uma série de resultados em número suficientemente grande para o estudo da freqüência relativa de sucessos assim obtidos. Esta simulação é feita graças ao uso de macro-construções do tipo "geometria lógica" que permitem a diferenciação entre os resultados obtidos em termos de sucesso ou fracasso. Na figura que foi proposta nesta atividade, utilizamos uma construção que fornece o valor "1" quando o resultado é do tipo "sucesso", e uma célula vazia na tabela quando o resultado é do tipo "fracasso". Estes resultados serão armazenados em uma tabela para, em seguida, serem transferidos para a planilha Excel, na qual será feita a contagem do número de pontos que se localizam dentro de EFGH assim como, o cálculo da freqüência relativa.

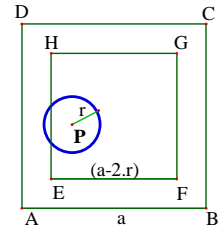

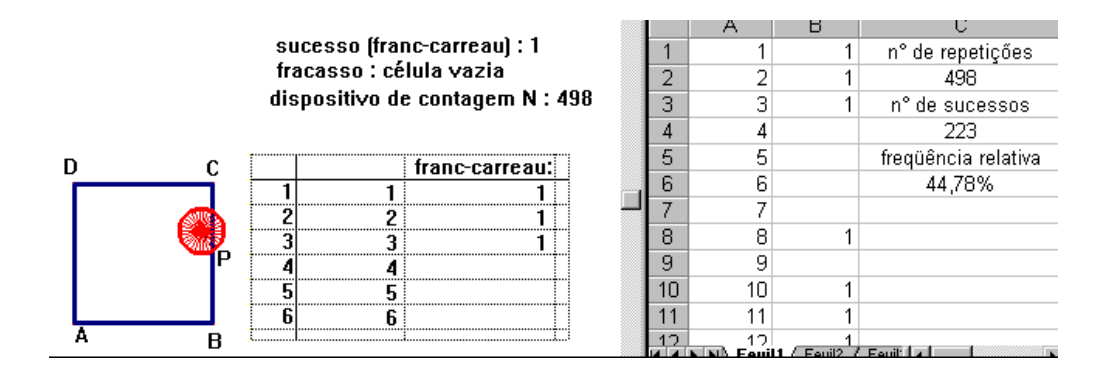

A comparação entre os resultados obtidos através destas duas técnicas descritas, geométrica e experimental, permite ao aluno uma validação operatória da solução que ele propõe. Esta possibilidade confere ao micro-mundo Cabri um status de gerador de resultados aleatórios confiáveis para uso em outras simulações.

## **Algumas conclusões**

Neste artigo procuramos discutir uma atividade para a introdução ao conceito de probabilidades através de um enfoque experimental permitindo um processo de modelização. Este enfoque permite a confrontação dos dois principais pontos de vista quando definimos uma probabilidade: o ponto de vista clássico ou laplaciano e o ponto de vista freqüentista. Nestas condições, a construção do conceito pelo aluno é feita de forma a que ele tenha menos possibilidades de mobilizá-lo fora do seu domínio de validade, ou seja, com menos possibilidades de que este conceito torne-se um obstáculo para aprendizados futuros no domínio do Cálculo de Probabilidades.

 As atividades que estamos propondo permitem também um trabalho sobre conhecimentos já adquiridos pelos alunos em séries anteriores do Ensino Fundamental tais como proporcionalidade e freqüências. Destacamos o trabalho sobre todas as formas de representação destes objetos matemáticos: frações, porcentagens, etc.

 O trabalho no interior do domínio pseudoconcreto mostra-se uma etapa fundamental no processo de modelização que queremos instalar: os alunos devem fazer a distinção entre uma observação feita no domínio da realidade e sua representação, a qual pertence ao domínio teórico. Como estes alunos não possuem ainda os conhecimentos probabilistas necessários para exprimir estas representações teóricas, a utilização dos modelos pseudoconcretos torna-se o único meio acessível para a explicitação do modelo escolhido para representar o jogo do Franc-Carreau.

 O trabalho de abstração necessário para a construção do modelo de urna de Bernoulli escolhido para representar o jogo não apresenta dificuldades para os alunos, uma vez que eles podem fazê-lo a partir da abstração do pote de contas coloridas que eles manipularam na primeira fase da atividade.

 A utilização de um software de geometria dinâmica como Cabri-géomètre II permite aos alunos uma ação direta sobre os parâmetros da simulação do jogo de Franc-Carreau. Ele pode, dependendo do grau de conhecimento deste software, aumentar os elementos para validação de suas conjecturas e de sua solução através da modificação, por exemplo, das dimensões das figuras apresentadas na tela. Eles podem assim tomar decisões para as estratégias adequadas para a resolução do problema proposto, decisões estas que são fundamentadas sobre conhecimentos teóricos e não sobre uma apreensão perceptiva de uma imagem apresentada na tela do computador.

 Queremos destacar que esta atividade, a modelização do jogo de Franc-Carreau, constitui uma parte da engenharia didática que utilizamos em nossa pesquisa de doutorado, (COUTINHO, 2001), engenharia que foi aplicada em alunos franceses do último ano do Ensino Fundamental e primeiro ano do Ensino Médio. Os resultados que obtivemos foram bastante encorajadores. Nossas análises mostram que os alunos aceitam a utilização do modelo pseudoconcreto urna de Bernoulli para representar o jogo de Franc-Carreau. Eles foram capazes de formular uma composição para esta urna à partir da associação entre o jogo e o sorteio no pote com contas coloridas e com o sorteio de um pixel ao acaso em uma figura-Cabri.

 Pudemos observar também que tais atividades favorecem para os alunos a construção da relação entre uma idéia intuitiva de probabilidade (ou de chance) e a freqüência estabilizada como medida aproximativa desta probabilidade.

 Resta-nos agora a aplicação desta atividade em classes do terceiro ciclo do Ensino Fundamental brasileiro. Resta-nos também realizar um estudo, no qual estamos atualmente engajados, sobre o papel do professor em um tal tipo de atividade: a construção de um conceito matemático através de um processo de modelização.

## **Referências bibliográficas**

- BADIZE M., JACQUES A., PETITPAS M. & PICHARD J.-F. (1996). *Le jeu du franc-carreau une activité probabiliste au Collège*. Rouen : IREM de Rouen.
- BROUSSEAU G. (1986) Fondements et méthodes de la didactique des mathématiques. In *Recherches en Didactique des Mathématiques*, 7/2, 33-115.
- COUTINHO, C.Q.S. (2001). "Introduction aux situations aléatoires dès le Collège: de la modélisation à la simulation d'expériences de Bernoulli dans l'environnement informatique Cabri-géomètre II", Université Joseph Fourier, Grenoble I, França.
- HENRY M. (1997). Notion de modèle et modélisation dans l'enseignement. In Chaput B. & Henry M. (coords.) *Enseigner les probabilités au Lycée*, 77-84. Reims : IREM de Reims.
- LAPLACE P.-S. (1814). *Essai Philosophique sur les Probabilités*. (5<sup>e</sup> édition en 1825, réimprimée en 1985), Paris : Christian Bourgois éditeur.
- BRASIL, MEC. (1997) Parâmetros Curriculares Nacionais : Matemática. Secretaria de Educação Fundamental. Brasília : MEC/SEF